## **Belkasoft Browser Analyzer Professional 20 Build 50**

**Andrew Hoog**

 **CCFP Certified Cyber Forensics Professional Allin-One Exam Guide** Chuck Easttom,2014-08-29 Get complete coverage of all six CCFP exam domains developed by the International Information Systems Security Certification Consortium (ISC)2. Written by a leading computer security expert, this authoritative guide fully addresses cyber forensics techniques, standards, technologies, and legal and ethical principles. You'll find learning objectives at the beginning of each chapter, exam tips, practice exam questions, and in-depth explanations. Designed to help you pass the exam with ease, this definitive volume also serves as an essential on-the-job reference. COVERS ALL SIX EXAM DOMAINS: Legal and ethical principles Investigations Forensic science Digital forensics Application forensics Hybrid and emerging technologies ELECTRONIC CONTENT INCLUDES: 250 practice exam questions Test engine that provides full-length practice exams and customized quizzes by chapter or by exam domain

 **Digital Forensics Basics** Nihad A. Hassan,2019-02-25 Use this hands-on, introductory guide to understand and implement digital forensics to investigate computer crime using Windows, the most widely used operating system. This book provides you with the necessary skills to identify an intruder's footprints and to gather the necessary digital evidence in a forensically sound manner to prosecute in a court of law. Directed toward users with no experience in the digital forensics field, this book provides guidelines and best practices when conducting

investigations as well as teaching you how to use a variety of tools to investigate computer crime. You will be prepared to handle problems such as law violations, industrial espionage, and use of company resources for private use. Digital Forensics Basics is written as a series of tutorials with each task demonstrating how to use a specific computer forensics tool or technique. Practical information is provided and users can read a task and then implement it directly on their devices. Some theoretical information is presented to define terms used in each technique and for users with varying IT skills. What You'll Learn Assemble computer forensics lab requirements, including workstations, tools, and more Document the digital crime scene, including preparing a sample chain of custody form Differentiate between law enforcement agency and corporate investigationsGather intelligence using OSINT sources Acquire and analyze digital evidence Conduct in-depth forensic analysis of Windows operating systems covering Windows 10–specific feature forensicsUtilize anti-forensic techniques, including steganography, data destruction techniques, encryption, and anonymity techniques Who This Book Is For Police and other law enforcement personnel, judges (with no technical background), corporate and nonprofit management, IT specialists and computer security professionals, incident response team members, IT military and intelligence services officers, system administrators, e-business security professionals, and banking and insurance professionals

 *iOS Forensic Analysis* Sean Morrissey,Tony Campbell,2011-09-22 iOS Forensic Analysis provides an in-depth look at investigative processes for the iPhone, iPod Touch, and iPad devices. The methods and procedures outlined in the book can be taken into any courtroom. With never-beforepublished iOS information and data sets that are new and evolving, this book gives the examiner and investigator the knowledge to complete a full device examination that will be credible and accepted in the forensic community.

 **Handbook of Digital Forensics and Investigation** Eoghan Casey,2009-10-07 Handbook of Digital Forensics and Investigation builds on the success of the Handbook of Computer Crime Investigation, bringing together renowned experts in all areas of digital forensics and investigation to provide the consummate resource for practitioners in the field. It is also designed as an accompanying text to Digital Evidence and Computer Crime. This unique collection details how to conduct digital investigations in both criminal and civil contexts, and how to locate and utilize digital evidence on computers, networks, and embedded systems. Specifically, the Investigative Methodology section of the Handbook provides expert guidance in the three main areas of practice: Forensic Analysis, Electronic Discovery, and Intrusion Investigation. The Technology section is extended and updated to reflect the state of the art in each area of specialization. The main areas of focus in the Technology section are forensic analysis of Windows, Unix, Macintosh, and embedded systems (including cellular

*4*

telephones and other mobile devices), and investigations involving networks (including enterprise environments and mobile telecommunications technology). This handbook is an essential technical reference and on-the-job guide that IT professionals, forensic practitioners, law enforcement, and attorneys will rely on when confronted with computer related crime and digital evidence of any kind. \*Provides methodologies proven in practice for conducting digital investigations of all kinds \*Demonstrates how to locate and interpret a wide variety of digital evidence, and how it can be useful in investigations \*Presents tools in the context of the investigative process, including EnCase, FTK, ProDiscover, foremost, XACT, Network Miner, Splunk, flow-tools, and many other specialized utilities and analysis platforms \*Case examples in every chapter give readers a practical understanding of the technical, logistical, and legal challenges that arise in real investigations

 **Investigating Cryptocurrencies** Nick Furneaux,2018-05-10 Investigate crimes involving cryptocurrencies and other blockchain technologies Bitcoin has traditionally been the payment system of choice for a criminal trading on the Dark Web, and now many other blockchain cryptocurrencies are entering the mainstream as traders are accepting them from low-end investors putting their money into the market. Worse still, the blockchain can even be used to hide information and covert messaging, unknown to most investigators. Investigating Cryptocurrencies is the first book to help corporate, law enforcement, and other

investigators understand the technical concepts and the techniques for investigating crimes utilizing the blockchain and related digital currencies such as Bitcoin and Ethereum. Understand blockchain and transaction technologies Set up and run cryptocurrency accounts Build information about specific addresses Access raw data on blockchain ledgers Identify users of cryptocurrencies Extracting cryptocurrency data from live and imaged computers Following the money With nearly \$150 billion in cryptocurrency circulating and \$3 billion changing hands daily, crimes committed with or paid for with digital cash are a serious business. Luckily, Investigating Cryptocurrencies Forensics shows you how to detect it and, more importantly, stop it in its tracks.

 *Digital Forensic Education* Xiaolu Zhang,Kim-Kwang Raymond Choo,2019-07-24 In this book, the editors explain how students enrolled in two digital forensic courses at their institution are exposed to experiential learning opportunities, where the students acquire the knowledge and skills of the subject-matter while also learning how to adapt to the ever-changing digital forensic landscape. Their findings (e.g., forensic examination of different IoT devices) are also presented in the book. Digital forensics is a topic of increasing importance as our society becomes "smarter" with more of the "things" around us been internet- and inter-connected (e.g., Internet of Things (IoT) and smart home devices); thus, the increasing likelihood that we will need to acquire data from these things in a

*6*

forensically sound manner. This book is of interest to both digital forensic educators and digital forensic practitioners, as well as students seeking to learn about digital forensics.

 *Mastering Mobile Forensics* Soufiane Tahiri,2016-05-30 Develop the capacity to dig deeper into mobile device data acquisition About This Book A mastering guide to help you overcome the roadblocks you face when dealing with mobile forensics Excel at the art of extracting data, recovering deleted data, bypassing screen locks, and much more Get best practices to how to collect and analyze mobile device data and accurately document your investigations Who This Book Is For The book is for mobile forensics professionals who have experience in handling forensic tools and methods. This book is designed for skilled digital forensic examiners, mobile forensic investigators, and law enforcement officers. What You Will Learn Understand the mobile forensics process model and get guidelines on mobile device forensics Acquire in-depth knowledge about smartphone acquisition and acquisition methods Gain a solid understanding of the architecture of operating systems, file formats, and mobile phone internal memory Explore the topics of of mobile security, data leak, and evidence recovery Dive into advanced topics such as GPS analysis, file carving, encryption, encoding, unpacking, and decompiling mobile application processes In Detail Mobile forensics presents a real challenge to the forensic community due to the fast and unstoppable changes in technology. This book aims to provide the forensic community an in-depth insight into mobile forensic techniques when it comes to deal with recent smartphones operating systems Starting with a brief overview of forensic strategies and investigation procedures, you will understand the concepts of file carving, GPS analysis, and string analyzing. You will also see the difference between encryption, encoding, and hashing methods and get to grips with the fundamentals of reverse code engineering. Next, the book will walk you through the iOS, Android and Windows Phone architectures and filesystem, followed by showing you various forensic approaches and data gathering techniques. You will also explore advanced forensic techniques and find out how to deal with third-applications using case studies. The book will help you master data acquisition on Windows Phone 8. By the end of this book, you will be acquainted with best practices and the different models used in mobile forensics. Style and approach The book is a comprehensive guide that will help the IT forensics community to go more in-depth into the investigation process and mobile devices take-over.

 **Digital Forensics with Open Source Tools** Cory Altheide,Harlan Carvey,2011-03-29 Digital Forensics with Open Source Tools is the definitive book on investigating and analyzing computer systems and media using open source tools. The book is a technical procedural guide, and explains the use of open source tools on Mac, Linux and Windows systems as a platform for performing computer forensics. Both well-known and novel forensic methods are demonstrated using commandline and graphical open source computer forensic

tools for examining a wide range of target systems and artifacts. Written by world-renowned forensic practitioners, this book uses the most current examination and analysis techniques in the field. It consists of 9 chapters that cover a range of topics such as the open source examination platform; disk and file system analysis; Windows systems and artifacts; Linux systems and artifacts; Mac OS X systems and artifacts; Internet artifacts; and automating analysis and extending capabilities. The book lends itself to use by students and those entering the field who do not have means to purchase new tools for different investigations. This book will appeal to forensic practitioners from areas including incident response teams and computer forensic investigators; forensic technicians from legal, audit, and consulting firms; and law enforcement agencies. Written by world-renowned forensic practitioners Details core concepts and techniques of forensic file system analysis Covers analysis of artifacts from the Windows, Mac, and Linux operating systems

 **Digital Triage Forensics** Stephen Pearson,Richard Watson,2010-07-13 Digital Triage Forensics: Processing the Digital Crime Scene provides the tools, training, and techniques in Digital Triage Forensics (DTF), a procedural model for the investigation of digital crime scenes including both traditional crime scenes and the more complex battlefield crime scenes. The DTF is used by the U.S. Army and other traditional police agencies for current digital forensic applications. The tools, training, and techniques from this practice

are being brought to the public in this book for the first time. Now corporations, law enforcement, and consultants can benefit from the unique perspectives of the experts who coined Digital Triage Forensics. The text covers the collection of digital media and data from cellular devices and SIM cards. It also presents outlines of preand post- blast investigations. This book is divided into six chapters that present an overview of the age of warfare, key concepts of digital triage and battlefield forensics, and methods of conducting pre/post-blast investigations. The first chapter considers how improvised explosive devices (IEDs) have changed from basic booby traps to the primary attack method of the insurgents in Iraq and Afghanistan. It also covers the emergence of a sustainable vehicle for prosecuting enemy combatants under the Rule of Law in Iraq as U.S. airmen, marines, sailors, and soldiers perform roles outside their normal military duties and responsibilities. The remaining chapters detail the benefits of DTF model, the roles and responsibilities of the weapons intelligence team (WIT), and the challenges and issues of collecting digital media in battlefield situations. Moreover, data collection and processing as well as debates on the changing role of digital forensics investigators are explored. This book will be helpful to forensic scientists, investigators, and military personnel, as well as to students and beginners in forensics. Includes coverage on collecting digital media Outlines pre- and postblast investigations Features content on collecting data from cellular devices and SIM

cards

 *Mobile Forensics – Advanced Investigative Strategies* Oleg Afonin,Vladimir Katalov,2016-09-30 Master powerful strategies to acquire and analyze evidence from real-life scenarios About This Book A straightforward guide to address the roadblocks face when doing mobile forensics Simplify mobile forensics using the right mix of methods, techniques, and tools Get valuable advice to put you in the mindset of a forensic professional, regardless of your career level or experience Who This Book Is For This book is for forensic analysts and law enforcement and IT security officers who have to deal with digital evidence as part of their daily job. Some basic familiarity with digital forensics is assumed, but no experience with mobile forensics is required. What You Will Learn Understand the challenges of mobile forensics Grasp how to properly deal with digital evidence Explore the types of evidence available on iOS, Android, Windows, and BlackBerry mobile devices Know what forensic outcome to expect under given circumstances Deduce when and how to apply physical, logical, over-the-air, or low-level (advanced) acquisition methods Get in-depth knowledge of the different acquisition methods for all major mobile platforms Discover important mobile acquisition tools and techniques for all of the major platforms In Detail Investigating digital media is impossible without forensic tools. Dealing with complex forensic problems requires the use of dedicated tools, and even more importantly, the right strategies. In this book, you'll learn strategies and methods to deal with

information stored on smartphones and tablets and see how to put the right tools to work. We begin by helping you understand the concept of mobile devices as a source of valuable evidence. Throughout this book, you will explore strategies and plays and decide when to use each technique. We cover important techniques such as seizing techniques to shield the device, and acquisition techniques including physical acquisition (via a USB connection), logical acquisition via data backups, over-the-air acquisition. We also explore cloud analysis, evidence discovery and data analysis, tools for mobile forensics, and tools to help you discover and analyze evidence. By the end of the book, you will have a better understanding of the tools and methods used to deal with the challenges of acquiring, preserving, and extracting evidence stored on smartphones, tablets, and the cloud. Style and approach This book takes a unique strategy-based approach, executing them on real-world scenarios. You will be introduced to thinking in terms of game plans, which are essential to succeeding in analyzing evidence and conducting investigations.

 Advances in Digital Forensics XIV Gilbert Peterson,Sujeet Shenoi,2018-08-29 ADVANCES IN DIGITAL FORENSICS XIV Edited by: Gilbert Peterson and Sujeet Shenoi Digital forensics deals with the acquisition, preservation, examination, analysis and presentation of electronic evidence. Computer networks, cloud computing, smartphones, embedded devices and the Internet of Things have expanded the role of digital forensics beyond traditional computer crime investigations. Practically every

*12*

crime now involves some aspect of digital evidence; digital forensics provides the techniques and tools to articulate this evidence in legal proceedings. Digital forensics also has myriad intelligence applications; furthermore, it has a vital role in information assurance investigations of security breaches yield valuable information that can be used to design more secure and resilient systems. Advances in Digital Forensics XIV describes original research results and innovative applications in the discipline of digital forensics. In addition, it highlights some of the major technical and legal issues related to digital evidence and electronic crime investigations. The areas of coverage include: Themes and Issues; Forensic Techniques; Network Forensics; Cloud Forensics; and Mobile and Embedded Device Forensics. This book is the fourteenth volume in the annual series produced by the International Federation for Information Processing (IFIP) Working Group 11.9 on Digital Forensics, an international community of scientists, engineers and practitioners dedicated to advancing the state of the art of research and practice in digital forensics. The book contains a selection of nineteen edited papers from the Fourteenth Annual IFIP WG 11.9 International Conference on Digital Forensics, held in New Delhi, India in the winter of 2018. Advances in Digital Forensics XIV is an important resource for researchers, faculty members and graduate students, as well as for practitioners and individuals engaged in research and development efforts for the law enforcement and intelligence

communities. Gilbert Peterson, Chair, IFIP WG 11.9 on Digital Forensics, is a Professor of Computer Engineering at the Air Force Institute of Technology, Wright-Patterson Air Force Base, Ohio, USA. Sujeet Shenoi is the F.P. Walter Professor of Computer Science and a Professor of Chemical Engineering at the University of Tulsa, Tulsa, Oklahoma, USA.

**Computer Related Cases** ,1991

 **Android Forensics** Andrew Hoog,2011-06-15 Android Forensics covers an open source mobile device platform based on the Linux 2.6 kernel and managed by the Open Handset Alliance. This book provides a thorough review of the Android platform including supported hardware devices, the structure of the Android development project, and implementation of core services (wireless communication, data storage, and other low-level functions).

 *Practical Cyber Forensics* Niranjan Reddy,2019-07-16 Become an effective cyber forensics investigator and gain a collection of practical, efficient techniques to get the job done. Diving straight into a discussion of antiforensic techniques, this book shows you the many ways to effectively detect them. Now that you know what you are looking for, you'll shift your focus to network forensics, where you cover the various tools available to make your network forensics process less complicated. Following this, you will work with cloud and mobile forensic techniques by considering the concept of forensics as a service (FaSS), giving you cutting-edge skills that will future-proof your career. Building on this, you will learn the process of breaking down malware

attacks, web attacks, and email scams with case studies to give you a clearer view of the techniques to be followed. Another tricky technique is SSD forensics, so the author covers this in detail to give you the alternative analysis techniques you'll need. To keep you up to speed on contemporary forensics, Practical Cyber Forensics includes a chapter on Bitcoin forensics, where key crypto-currency forensic techniques will be shared. Finally, you will see how to prepare accurate investigative reports. What You Will LearnCarry out forensic investigation on Windows, Linux, and macOS systems Detect and counter antiforensic techniques Deploy network, cloud, and mobile forensics Investigate web and malware attacks Write efficient investigative reports Who This Book Is For Intermediate infosec professionals looking for a practical approach to investigative cyber forensics techniques.

 *Big Data Analytics and Computing for Digital Forensic Investigations* Suneeta Satpathy,Sachi Nandan Mohanty,2020-03-17 Digital forensics has recently gained a notable development and become the most demanding area in today's information security requirement. This book investigates the areas of digital forensics, digital investigation and data analysis procedures as they apply to computer fraud and cybercrime, with the main objective of describing a variety of digital crimes and retrieving potential digital evidence. Big Data Analytics and Computing for Digital Forensic Investigations gives a contemporary view on the problems of information security. It presents the idea that protective mechanisms and

software must be integrated along with forensic capabilities into existing forensic software using big data computing tools and techniques. Features Describes trends of digital forensics served for big data and the challenges of evidence acquisition Enables digital forensic investigators and law enforcement agencies to enhance their digital investigation capabilities with the application of data science analytics, algorithms and fusion technique This book is focused on helping professionals as well as researchers to get ready with next-generation security systems to mount the rising challenges of computer fraud and cybercrimes as well as with digital forensic investigations. Dr Suneeta Satpathy has more than ten years of teaching experience in different subjects of the Computer Science and Engineering discipline. She is currently working as an associate professor in the Department of Computer Science and Engineering, College of Bhubaneswar, affiliated with Biju Patnaik University and Technology, Odisha. Her research interests include computer forensics, cybersecurity, data fusion, data mining, big data analysis and decision mining. Dr Sachi Nandan Mohanty is an associate professor in the Department of Computer Science and Engineering at ICFAI Tech, ICFAI Foundation for Higher Education, Hyderabad, India. His research interests include data mining, big data analysis, cognitive science, fuzzy decisionmaking, brain–computer interface, cognition and computational intelligence.

 Managed Code Rootkits Erez Metula,2010-11-25 Managed Code Rootkits is the first book to cover application-level rootkits and other types of malware inside the application VM, which runs a platform-independent programming environment for processes. The book, divided into four parts, points out high-level attacks, which are developed in intermediate language. The initial part of the book offers an overview of managed code rootkits. It explores environment models of managed code and the relationship of managed code to rootkits by studying how they use application VMs. It also discusses attackers of managed code rootkits and various attack scenarios. The second part of the book covers the development of managed code rootkits, starting with the tools used in producing managed code rootkits through their deployment. The next part focuses on countermeasures that can possibly be used against managed code rootkits, including technical solutions, prevention, detection, and response tactics. The book concludes by presenting techniques that are somehow similar to managed code rootkits, which can be used in solving problems. Named a 2011 Best Hacking and Pen Testing Book by InfoSec Reviews Introduces the reader briefly to managed code environments and rootkits in general Completely details a new type of rootkit hiding in the application level and demonstrates how a hacker can change language runtime implementation Focuses on managed code including Java, .NET, Android Dalvik and reviews malware development scanarios

 **Practical Mobile Forensics** Satish Bommisetty,Rohit Tamma,Heather Mahalik,2014-07-21 The book is an easy-to-follow guide with clear

instructions on various mobile forensic techniques. The chapters and the topics within are structured for a smooth learning curve, which will swiftly empower you to master mobile forensics. If you are a budding forensic analyst, consultant, engineer, or a forensic professional wanting to expand your skillset, this is the book for you. The book will also be beneficial to those with an interest in mobile forensics or wanting to find data lost on mobile devices. It will be helpful to be familiar with forensics in general but no prior experience is required to follow this book.

 **Mastering Kali Linux for Advanced Penetration Testing** Robert W. Beggs,2014-06-24 This book provides an overview of the kill chain approach to penetration testing, and then focuses on using Kali Linux to provide examples of how this methodology is applied in the real world. After describing the underlying concepts, step-by-step examples are provided that use selected tools to demonstrate the techniques.If you are an IT professional or a security consultant who wants to maximize the success of your network testing using some of the advanced features of Kali Linux, then this book is for you. This book will teach you how to become an expert in the pre-engagement, management, and documentation of penetration testing by building on your understanding of Kali Linux and wireless concepts.

 **Windows Forensics Cookbook** Oleg Skulkin,Scar de Courcier,2017-08-04 Maximize the power of Windows Forensics to perform highly effective forensic investigations About This Book Prepare and perform investigations using powerful tools for Windows,

Collect and validate evidence from suspects and computers and uncover clues that are otherwise difficult Packed with powerful recipes to perform highly effective field investigations Who This Book Is For If you are a forensic analyst or incident response professional who wants to perform computer forensics investigations for the Windows platform and expand your took kit, then this book is for you. What You Will Learn Understand the challenges of acquiring evidence from Windows systems and overcome them Acquire and analyze Windows memory and drive data with modern forensic tools. Extract and analyze data from Windows file systems, shadow copies and the registry Understand the main Windows system artifacts and learn how to parse data from them using forensic tools See a forensic analysis of common web browsers, mailboxes, and instant messenger services Discover how Windows 10 differs from previous versions and how to overcome the specific challenges it presents Create a graphical timeline and visualize data, which can then be incorporated into the final report Troubleshoot issues that arise while performing Windows forensics In Detail Windows Forensics Cookbook provides recipes to overcome forensic challenges and helps you carry out effective investigations easily on a Windows platform. You will begin with a refresher on digital forensics and evidence acquisition, which will help you to understand the challenges faced while acquiring evidence from Windows systems. Next you will learn to acquire Windows memory data and analyze Windows systems with modern forensic tools. We also cover some

more in-depth elements of forensic analysis, such as how to analyze data from Windows system artifacts, parse data from the most commonly-used web browsers and email services, and effectively report on digital forensic investigations. You will see how Windows 10 is different from previous versions and how you can overcome the specific challenges it brings. Finally, you will learn to troubleshoot issues that arise while performing digital forensic investigations. By the end of the book, you will be able to carry out forensics investigations efficiently. Style and approach This practical guide filled with hands-on, actionable recipes to detect, capture, and recover digital artifacts and deliver impeccable forensic outcomes.

 Mastering Kali Linux for Advanced Penetration Testing Vijay Kumar Velu,Robert Beggs,2019-01-30 A practical guide to testing your infrastructure security with Kali Linux, the preferred choice of pentesters and hackers Key FeaturesEmploy advanced pentesting techniques with Kali Linux to build highly secured systemsDiscover various stealth techniques to remain undetected and defeat modern infrastructuresExplore red teaming techniques to exploit secured environmentBook Description This book takes you, as a tester or security practitioner, through the reconnaissance, vulnerability assessment, exploitation, privilege escalation, and post-exploitation activities used by pentesters. To start with, you'll use a laboratory environment to validate tools and techniques, along with an application that supports a collaborative approach for pentesting.

*20*

You'll then progress to passive reconnaissance with open source intelligence and active reconnaissance of the external and internal infrastructure. You'll also focus on how to select, use, customize, and interpret the results from different vulnerability scanners, followed by examining specific routes to the target, which include bypassing physical security and the exfiltration of data using a variety of techniques. You'll discover concepts such as social engineering, attacking wireless networks, web services, and embedded devices. Once you are confident with these topics, you'll learn the practical aspects of attacking user client systems by backdooring with fileless techniques, followed by focusing on the most vulnerable part of the network – directly attacking the end user. By the end of this book, you'll have explored approaches for carrying out advanced pentesting in tightly secured environments, understood pentesting and hacking techniques employed on embedded peripheral devices. What you will learnConfigure the most effective Kali Linux tools to test infrastructure securityEmploy stealth to avoid detection in the infrastructure being testedRecognize when stealth attacks are being used against your infrastructureExploit networks and data systems using wired and wireless networks as well as web servicesIdentify and download valuable data from target systemsMaintain access to compromised systemsUse social engineering to compromise the weakest part of the network - the end usersWho this book is for This third edition of Mastering Kali Linux for Advanced Penetration Testing is for

you if you are a security analyst, pentester, ethical hacker, IT professional, or security consultant wanting to maximize the success of your infrastructure testing using some of the advanced features of Kali Linux. Prior exposure of penetration testing and ethical hacking basics will be helpful in making the most out of this book.

Eventually, you will agreed discover a extra experience and skill by spending more cash. nevertheless when? pull off you admit that you require to acquire those all needs afterward having significantly cash? Why dont you try to get something basic in the beginning? Thats something that will lead you to understand even more re the globe, experience, some places, once history, amusement, and a lot more?

It is your unquestionably own era to discharge duty reviewing habit. in the midst of guides you could enjoy now is **Belkasoft Browser Analyzer Professional 20 Build 50** below.

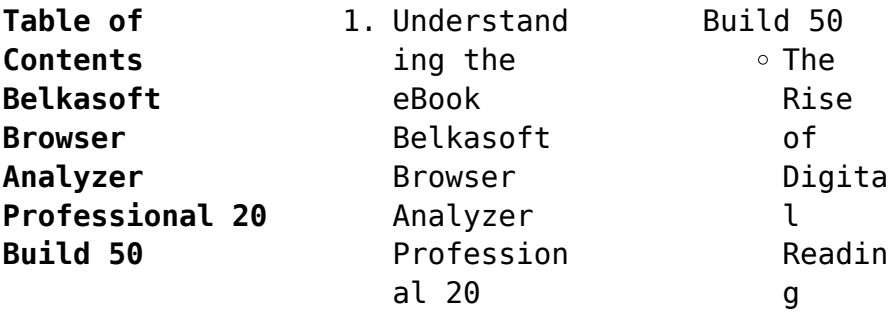

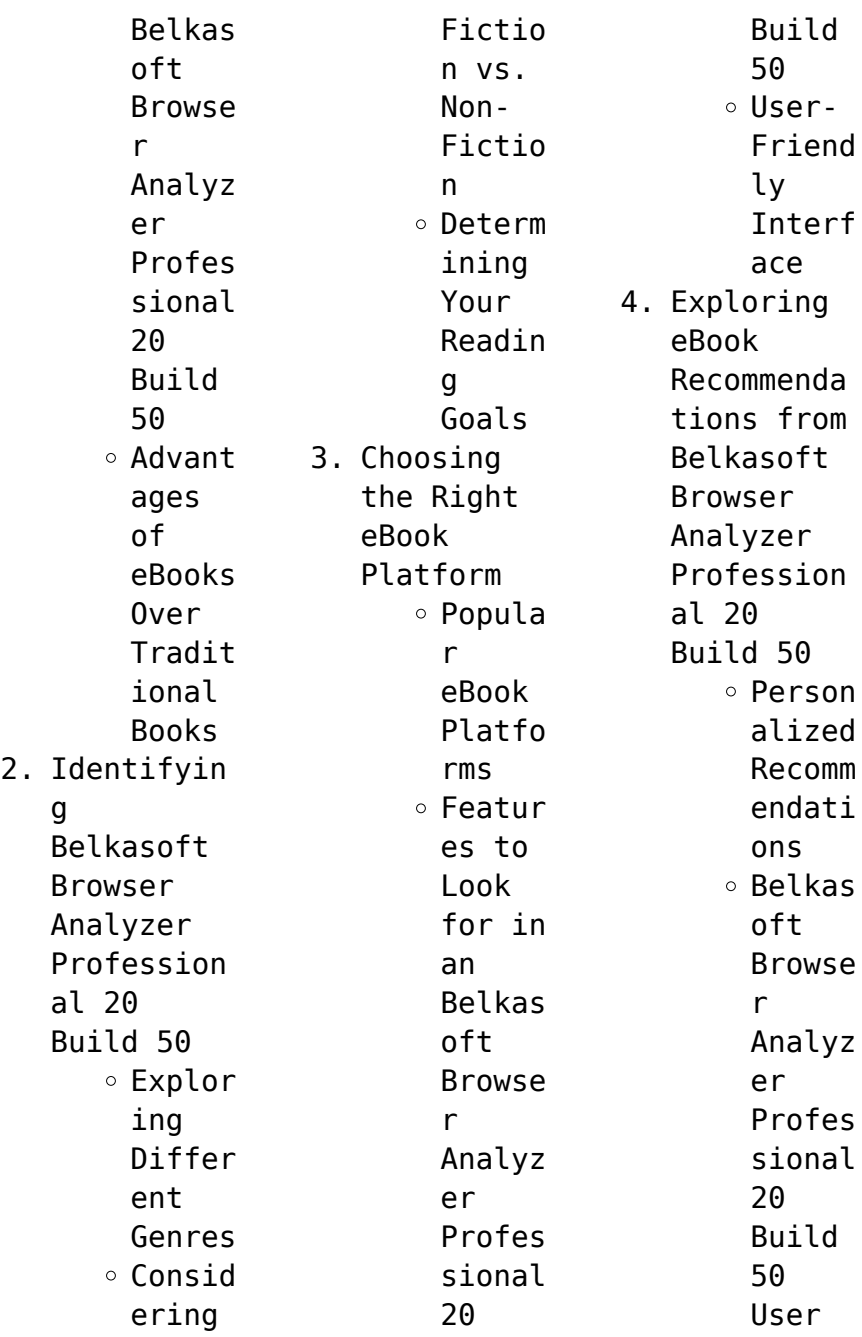

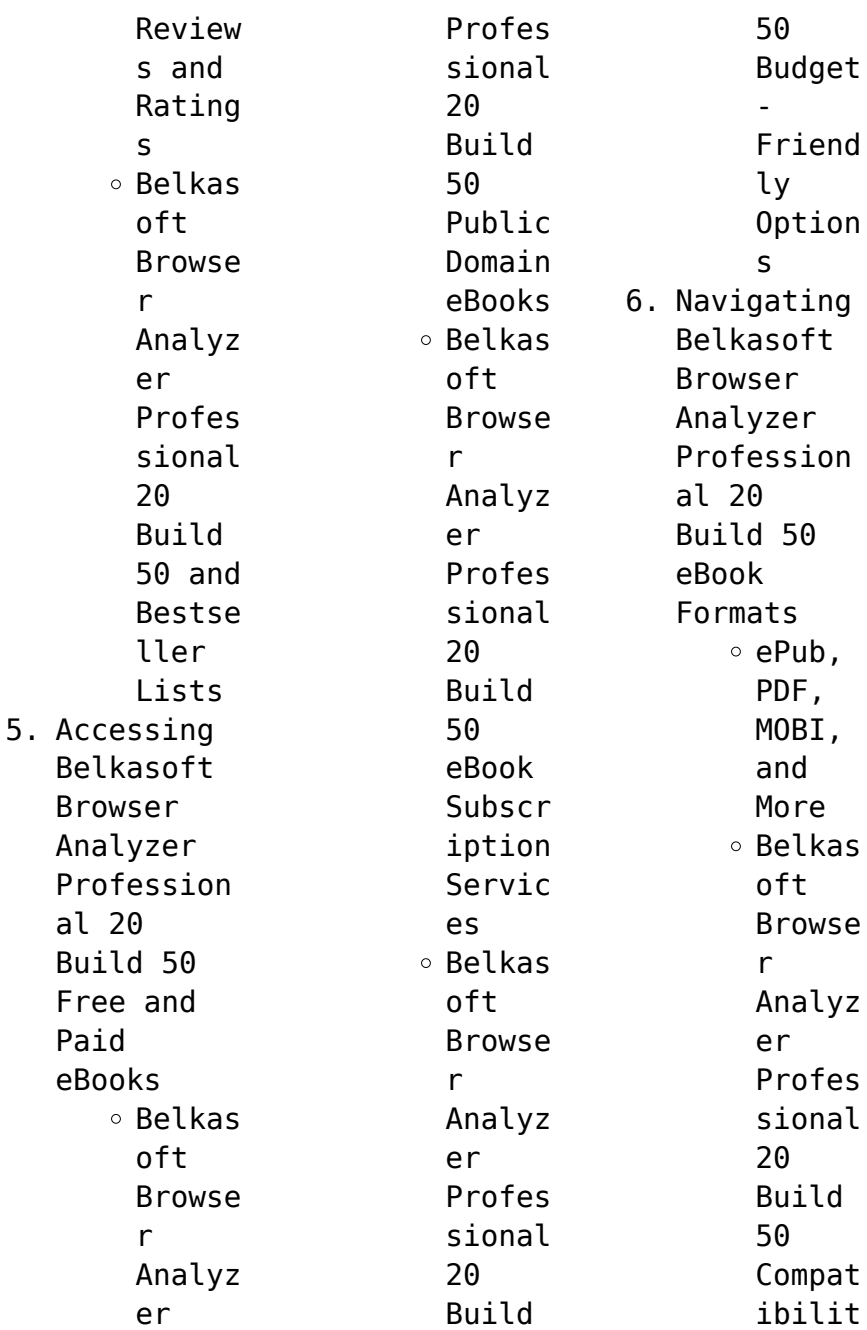

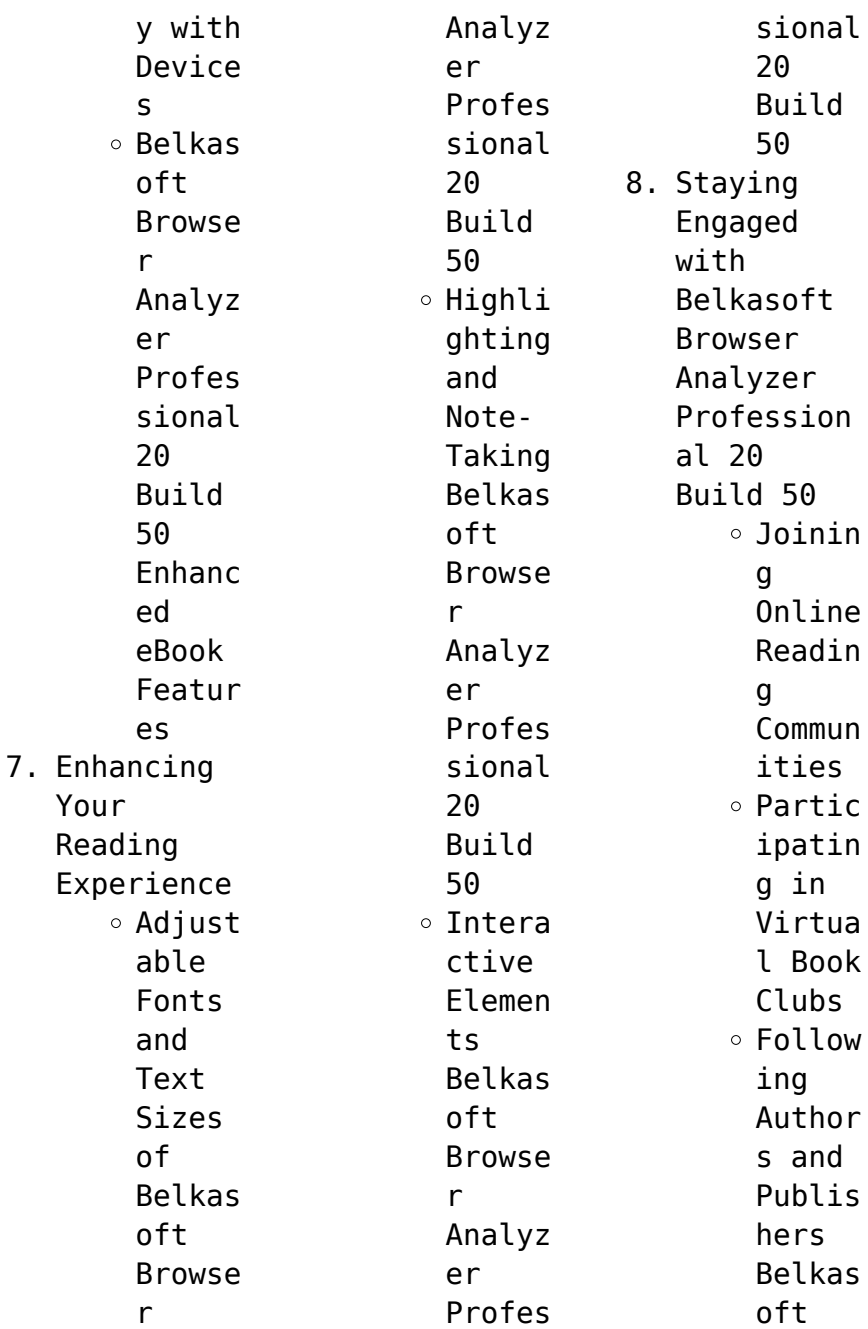

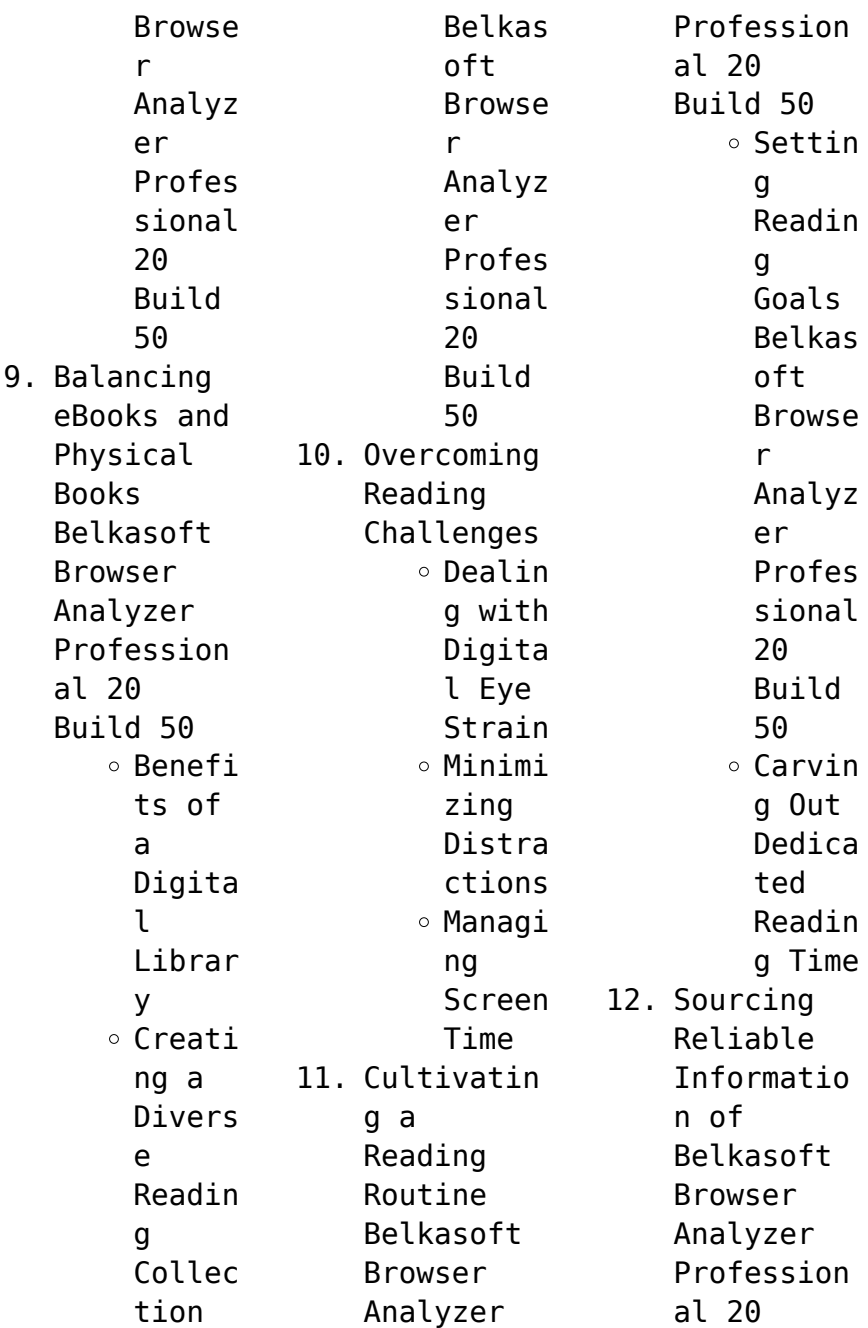

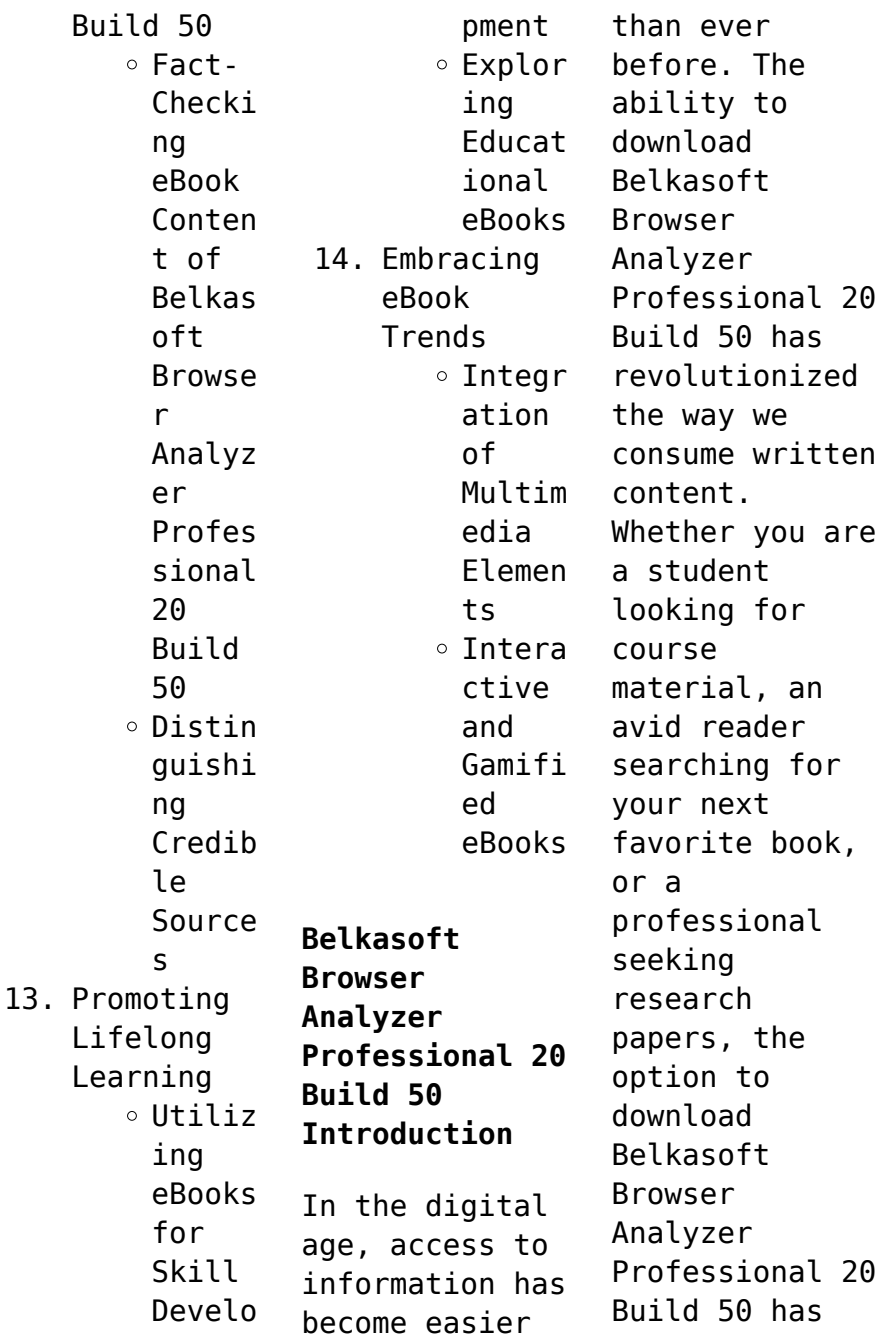

opened up a world of possibilities. Downloading Belkasoft Browser Analyzer Professional 20 Build 50 provides numerous advantages over physical copies of books and documents. Firstly, it is incredibly convenient. Gone are the days of carrying around heavy textbooks or bulky folders filled with papers. With the click of a button, you can gain immediate access to valuable resources on any device. This

convenience allows for efficient studying, researching, and reading on the go. Moreover, the cost-effective nature of downloading Belkasoft Browser Analyzer Professional 20 Build 50 has democratized knowledge. Traditional books and academic journals can be expensive, making it difficult for individuals with limited financial resources to access information. By offering free PDF downloads, publishers and

authors are enabling a wider audience to benefit from their work. This inclusivity promotes equal opportunities for learning and personal growth. There are numerous websites and platforms where individuals can download Belkasoft Browser Analyzer Professional 20 Build 50. These websites range from academic databases offering research papers and journals to online libraries with an expansive collection of books from various genres.

Many authors and publishers also upload their work to specific websites, granting readers access to their content without any charge. These platforms not only provide access to existing literature but also serve as an excellent platform for undiscovered authors to share their work with the world. However, it is essential to be cautious while downloading Belkasoft Browser Analyzer Professional 20 Build 50. Some websites may

offer pirated or illegally obtained copies of copyrighted material. Engaging in such activities not only violates copyright laws but also undermines the efforts of authors, publishers, and researchers. To ensure ethical downloading, it is advisable to utilize reputable websites that prioritize the legal distribution of content. When downloading Belkasoft Browser Analyzer Professional 20 Build 50, users should also consider the

potential security risks associated with online platforms. Malicious actors may exploit vulnerabilities in unprotected websites to distribute malware or steal personal information. To protect themselves, individuals should ensure their devices have reliable antivirus software installed and validate the legitimacy of the websites they are downloading from. In conclusion, the ability to download Belkasoft

Browser Analyzer Professional 20 Build 50 has transformed the way we access information. With the convenience, costeffectiveness, and accessibility it offers, free PDF downloads have become a popular choice for students, researchers, and book lovers worldwide. However, it is crucial to engage in ethical downloading practices and prioritize personal security when utilizing online platforms. By doing so,

individuals can make the most of the vast array of free PDF resources available and embark on a journey of continuous learning and intellectual growth.

**FAQs About Belkasoft Browser Analyzer Professional 20 Build 50 Books**

**What is a Belkasoft Browser Analyzer Professional 20 Build 50 PDF?** A PDF (Portable Document Format) is a file format developed by Adobe that preserves the

layout and formatting of a document, regardless of the software, hardware, or operating system used to view or print it. **How do I create a Belkasoft Browser Analyzer Professional 20 Build 50 PDF?** There are several ways to create a PDF: Use software like Adobe Acrobat, Microsoft Word, or Google Docs, which often have built-in PDF creation tools. Print to PDF: Many applications and operating systems have a "Print to PDF" option that

allows you to save a document as a PDF file instead of printing it on paper. Online converters: There are various online tools that can convert different file types to PDF. **How do I edit a Belkasoft Browser Analyzer Professional 20 Build 50 PDF?** Editing a PDF can be done with software like Adobe Acrobat, which allows direct editing of text, images, and other elements within the PDF. Some free tools, like PDFescape or Smallpdf, also offer

basic editing capabilities. **How do I convert a Belkasoft Browser Analyzer Professional 20 Build 50 PDF to another file format?** There are multiple ways to convert a PDF to another format: Use online converters like Smallpdf, Zamzar, or Adobe Acrobats export feature to convert PDFs to formats like Word, Excel, JPEG, etc. Software like Adobe Acrobat, Microsoft Word, or other PDF editors may have options to export or save PDFs in different

formats. **How do I passwordprotect a Belkasoft Browser Analyzer Professional 20 Build 50 PDF?** Most PDF editing software allows you to add password protection. In Adobe Acrobat, for instance, you can go to "File" -> "Properties" -> "Security" to set a password to restrict access or editing capabilities. Are there any free alternatives to Adobe Acrobat for working with PDFs? Yes, there are many free alternatives

for working with PDFs, such as: LibreOffice: Offers PDF editing features. PDFsam: Allows splitting, merging, and editing PDFs. Foxit Reader: Provides basic PDF viewing and editing capabilities. How do I compress a PDF file? You can use online tools like Smallpdf, ILovePDF, or desktop software like Adobe Acrobat to compress PDF files without significant quality loss. Compression reduces the file size, making it

easier to share and download. Can I fill out forms in a PDF file? Yes, most PDF viewers/editors like Adobe Acrobat, Preview (on Mac), or various online tools allow you to fill out forms in PDF files by selecting text fields and entering information. Are there any restrictions when working with PDFs? Some PDFs might have restrictions set by their creator, such as password protection, editing restrictions, or print restrictions.

Breaking these restrictions might require specific software or tools, which may or may not be legal depending on the circumstances and local laws.

**Belkasoft Browser Analyzer Professional 20 Build 50 :**

Voodoo Hoodoo Spellbook: Alvarado, Denise, Snake, Doktor "Voodoo Hoodoo" is the unique variety of Creole Voodoo found in New Orleans. The Voodoo Hoodoo Spellbook is a rich compendium of more than

300 authentic ... Voodoo Hoodoo Spellbook (Paperback) Nov 1, 2011 — The Voodoo Hoodoo Spellbook is the culmination of the author's decades of practical experience in authentic Voodoo rituals. Wonderfully readable ... The Voodoo Hoodoo Spellbook by Alvarado, Denise This is a fantastic book! I really enjoyed reading this book. It is full of helpful and useful information on Voodoo and how you can apply it to your own life. The

Voodoo Hoodoo Spellbook (Compact Disc) Jul 6, 2021 — Voodoo Hoodoo is the unique variety of Creole Voodoo found in New Orleans. This rich compendium includes more than 300 authentic Voodoo and ... The Voodoo Hoodoo Spellbook by Denise Alvarado In this book, you will find a plethora of authentic Voodoo and hoodoo rituals for love, justice, gambling luck, luck in court, prosperity, health, crossing, ... THE VOODOO HOODOO

SPELLBOOK Like the streets of New Orleans, this volume will enchant you with its abundance of magical incantations, spells, and remedies. Voodoo Hoodoo Spellbook - Denise Alvarado Voodoo Hoodoo" is the unique variety of Creole Voodoo found in New Orleans. The Voodoo Hoodoo Spellbook is a rich compendium of more than 300 authentic ... The Voodoo Hoodoo Spellbook by Denise Alvarado The Voodoo Hoodoo Spellbook includes more

than 100 spells for banishing, binding, fertility, luck, protection, money, and more. Alvarado introduces listeners to ... The Voodoo Hoodoo Spellbook (MP3 CD) Jul 6, 2021 — Voodoo Hoodoo is the unique variety of Creole Voodoo found in New Orleans. This rich compendium includes more than 300 authentic Voodoo and ... The Voodoo Hoodoo Spellbook - Livebrary.com "Voodoo Hoodoo" is the unique variety of Creole Voodoo found in New

Orleans. The Voodoo Hoodoo Spellbook is a rich compendium of more than 300 authentic ... Skylark (Sequel to "Sarah, Plain and Tall") Harper Trophy The second book in the series that began with the Newbery Medal–winning Sarah, Plain and Tall by Patricia MacLachlan. My mother, Sarah, doesn't love the ... Skylark (Sarah, Plain and Tall #2) by Patricia MacLachlan A great novel that introduces so many ideas about life and disappointment and love and

fear and hope in a gentle way. Some of the depth may have gone over my ... Skylark (novel) It was adapted into a film of the same name. Skylark. First hardcover edition. Author, Patricia MacLachlan. Country, United States. Skylark The second book in the series that began with the Newbery Medal–winning Sarah, Plain and Tall by Patricia MacLachlan. My mother, Sarah, doesn't love the ... Skylark by Patricia MacLachlan The second book in the series that

began with the **Newbery** Medal–winning Sarah, Plain and Tall by Patricia MacLachlan.My mother, Sarah, doesn't love the ... Skylark (Sarah, Plain and Tall #2) (Library Binding) Patricia MacLachlan (1938-2022) was the celebrated author of many timeless books for young readers, including Sarah, Plain and Tall, winner of the Newbery Medal ... Skylark (Sarah, Plain and Tall Series #2) Patricia MacLachlan (1938-2022) was the celebrated author of many timeless books for young readers, including Sarah, Plain and Tall, winner of the Newbery Medal ... Skylark Patricia MacLachlan. HarperCollins, \$15.99 (96pp) ISBN 978-0-06-023328 -0 ... The magnificent sequel to MacLachlan's Newbery-winning Sarah, Plain and Tall opens on ... Skylark (Sarah, Plain and  $Tall$   $#2)$ Patricia MacLachlan (1938-2022) was the celebrated author of many timeless books

for young readers, including Sarah, Plain and Tall, winner of the Newbery Medal ... Skylark - Read-Aloud Revival ® with Sarah Mackenzie Skylark. AUTHOR: Patricia MacLachlan. Buy from Libro.fm · Buy from Bookshop · Buy from Audible.com. Amazon.com: Mel Bay Fun with the Bugle Designed for beginning buglers and those who already play the trumpet or another brass instrument, this book addresses four

major skills necessary to master ... Fun with the Bugle Book - Mel Bay Publications, Inc. Oct 4, 2000 — Designed for beginning buglers and those who already play the trumpet or another brass instrument, this book addresses four major skills ... Mel Bay Fun with the Bugle by George Rabbai (2000-10-04) Mel Bay Fun with the Bugle by George Rabbai (2000-10-04) on Amazon.com. \*FREE\* shipping on qualifying offers. Mel Bay Fun with the ... Paperback

from \$40.16. Mel Bay's Fun with the Bugle by George Rabbai, Paperback Designed for beginning buglers and those who already play the trumpet or another brass instrument, this book addresses four major skills necessary to. Mel Bay's Fun with the Bugle (Paperback) Designed for beginning buglers and those who already play the trumpet or another brass instrument, this book addresses four major skills necessary to master ... Mel

Bay's Fun with the Bugle by Rabbai, George Free Shipping - ISBN: 9780786633074 - Paperback - Mel Bay Publications - 2015 - Condition: Good - No Jacket - Pages can have notes/highlight ing. Fun with the Bugle (Book) Designed for beginning buglers and those who already play the trumpet or another brass instrument, this book addresses four major skills necessary to master ... Mel Bay's Fun with the Bugle - by George Rabbai Designed for beginning

buglers and those who already play the trumpet or another brass instrument, this book addresses four major skills necessary to master ... Mel Bay's Fun with the Bugle by George Rabbai  $(2000, \ldots)$ Designed for beginning buglers and those who already play the trumpet or another brass instrument, this book addresses four major skills necessary to master the ... Mel Bay's Fun with the Bugle by George Rabbai Designed for beginning buglers and

those who already play the trumpet or another brass instrument, this book addresses four major skills necessary to master the ... Amazon.com: Mel Bay Fun with the Bugle Designed for beginning buglers and those who already play the trumpet or another brass instrument, this book addresses four major skills necessary to master ... Mel Bay Fun with the Bugle by George Rabbai (2000-10-04) Mel Bay Fun with the Bugle by George Rabbai

(2000-10-04) on Amazon.com. \*FREE\* shipping on qualifying offers. Mel Bay Fun with the ... Paperback from \$40.16. Fun with the Bugle Book - Mel Bay Publications, Inc. Oct 4, 2000 — Designed for beginning buglers and those who already play the trumpet or another brass instrument, this book addresses four major skills ... Mel Bay's Fun with the Bugle by George Rabbai, Paperback Designed for beginning buglers and those who already play

the trumpet or another brass instrument, this book addresses four major skills necessary to. Mel Bay's Fun with the Bugle (Paperback) Designed for beginning buglers and those who already play the trumpet or another brass instrument, this book addresses four major skills necessary to master ... Mel Bay's Fun with the Bugle by Rabbai, George Free Shipping - ISBN: 9780786633074 - Paperback - Mel Bay Publications - 2015 - Condition: Good

- No Jacket - Pages can have notes/highlight ing. Fun with the Bugle (Book) Designed for beginning buglers and those who already play the trumpet or another brass instrument, this book addresses four major skills necessary to master ... Mel Bay's Fun with the Bugle - by George Rabbai Designed for beginning buglers and those who already play the trumpet or another brass instrument, this book addresses four major skills necessary to master ... Mel

Bay's Fun with the Bugle by George Rabbai (2000, ... Designed for beginning buglers and those who already play the trumpet or another brass instrument, this book addresses four major skills necessary to master the ... Mel Bay Fun with the Bugle by Rabbai (paperback) Mel Bay Fun with the Bugle by Rabbai (paperback) ; Narrative Type. Brass ; Type. Book ; Accurate description. 4.8 ; Reasonable shipping cost. 4.7 ; Shipping speed.

Best Sellers - Books ::

[48 laws of the](https://www.freenew.net/primo-explore/publication/?k=48-Laws-Of-The-Street.pdf) [street](https://www.freenew.net/primo-explore/publication/?k=48-Laws-Of-The-Street.pdf) [7th edition](https://www.freenew.net/primo-explore/publication/?k=7th-edition-calculus-early-trabscedentals-metric-version.pdf) [calculus early](https://www.freenew.net/primo-explore/publication/?k=7th-edition-calculus-early-trabscedentals-metric-version.pdf) [trabscedentals](https://www.freenew.net/primo-explore/publication/?k=7th-edition-calculus-early-trabscedentals-metric-version.pdf) [metric version](https://www.freenew.net/primo-explore/publication/?k=7th-edition-calculus-early-trabscedentals-metric-version.pdf) [50 shades of](https://www.freenew.net/primo-explore/publication/?k=50_shades_of_grey_hardback.pdf) [grey hardback](https://www.freenew.net/primo-explore/publication/?k=50_shades_of_grey_hardback.pdf)

[3600 6](https://www.freenew.net/primo-explore/publication/?k=3600_6_Operators_Manual_Em18m_1.pdf) [operators](https://www.freenew.net/primo-explore/publication/?k=3600_6_Operators_Manual_Em18m_1.pdf) [manual em18m 1](https://www.freenew.net/primo-explore/publication/?k=3600_6_Operators_Manual_Em18m_1.pdf) [2009 chevy](https://www.freenew.net/primo-explore/publication/?k=2009_chevy_malibu_hybrid_owners_manual.pdf) [malibu hybrid](https://www.freenew.net/primo-explore/publication/?k=2009_chevy_malibu_hybrid_owners_manual.pdf) [owners manual](https://www.freenew.net/primo-explore/publication/?k=2009_chevy_malibu_hybrid_owners_manual.pdf) [74 johnson 85hp](https://www.freenew.net/primo-explore/publication/?k=74_Johnson_85hp_Manual.pdf) [manual](https://www.freenew.net/primo-explore/publication/?k=74_Johnson_85hp_Manual.pdf) [50 shades of](https://www.freenew.net/primo-explore/publication/?k=50-Shades-Of-Grey-Second.pdf) [grey second](https://www.freenew.net/primo-explore/publication/?k=50-Shades-Of-Grey-Second.pdf)

[3rd grade](https://www.freenew.net/primo-explore/publication/?k=3rd_grade_science_worksheets_plants.pdf) [science](https://www.freenew.net/primo-explore/publication/?k=3rd_grade_science_worksheets_plants.pdf) [worksheets](https://www.freenew.net/primo-explore/publication/?k=3rd_grade_science_worksheets_plants.pdf) [plants](https://www.freenew.net/primo-explore/publication/?k=3rd_grade_science_worksheets_plants.pdf) [2014 turbotax](https://www.freenew.net/primo-explore/publication/?k=2014-turbotax-home-and-business.pdf) [home and](https://www.freenew.net/primo-explore/publication/?k=2014-turbotax-home-and-business.pdf) [business](https://www.freenew.net/primo-explore/publication/?k=2014-turbotax-home-and-business.pdf) [4th grade](https://www.freenew.net/primo-explore/publication/?k=4th_Grade_Multiplication_Worksheets_100_Problems.pdf) [multiplication](https://www.freenew.net/primo-explore/publication/?k=4th_Grade_Multiplication_Worksheets_100_Problems.pdf) [worksheets 100](https://www.freenew.net/primo-explore/publication/?k=4th_Grade_Multiplication_Worksheets_100_Problems.pdf) [problems](https://www.freenew.net/primo-explore/publication/?k=4th_Grade_Multiplication_Worksheets_100_Problems.pdf)